VisualBasic PDF

https://www.100test.com/kao\_ti2020/137/2021\_2022\_VisualBasi\_c9 7\_137331.htm "Yes/No" Visual Basic CheckBox CheckBox (on)  $\qquad \qquad \text{(off)}$  CheckBox " True/False" "yes/no" CheckBox CheckBox a. 3.9 **CheckBox CheckBox** CheckBox  $\overline{\phantom{a}}$ Controls.vbp Check.frm 3.10 TextBox, Label CommandButton CheckBox CheckBox Value 1 0 Value O Value CheckBox vbChecked vbUnchecked 1 0 check box CheckBox CheckBox Click  $CheckBox$  Value = vbChecked Font Bold Italic Font TextBox Font Private Sub chkBold Click () If ChkBold.Value = vbChecked

 $Then$   $txtDisplay.Font.Bold = True Else$ txtDisplay.Font.Bold = False End If End Sub Private Sub  $chkItalic_Click() If ChkItalic.Value = vbChexed Then$  $txtDisplay.Font.Italic = True Else$ txtDisplay.Font.Italic = False End If End Sub

 $\epsilon$ 

CheckBox

 $\sim$  3.11

Frame PictureBox

Frame PictureBox

在给定的 Frame 中的选项按钮,组成一个独立的组,在

PictureBox

Frame PictureBox  $312$ extending the Frame extending the Frame extending the state of  $\mathbb{R}$ **Frame** 中为控件分组,在 Frame 中 the set of the set of the set of the set of the set of the set of the set of the set of the set of the set of the set of the set of the set of the set of the set of the set of the set of the set of the set of the set of th Frame 2. " " OptionButton Frame 3. Permeable and the Frame contract of the Frame endeavormed  $\sim$  3. The Frame endeavormed  $\sim$  5. The Frame endeavormed  $\sim$  5. The Frame endeavormed  $\sim$  5. The Frame endeavormed  $\sim$  5. The Frame endeavormed  $\sim$  2 Frame, Frame Frame  $F$ 

到 Frame 上,此控件不会和 Frame 一起移动。 注意 如果将已

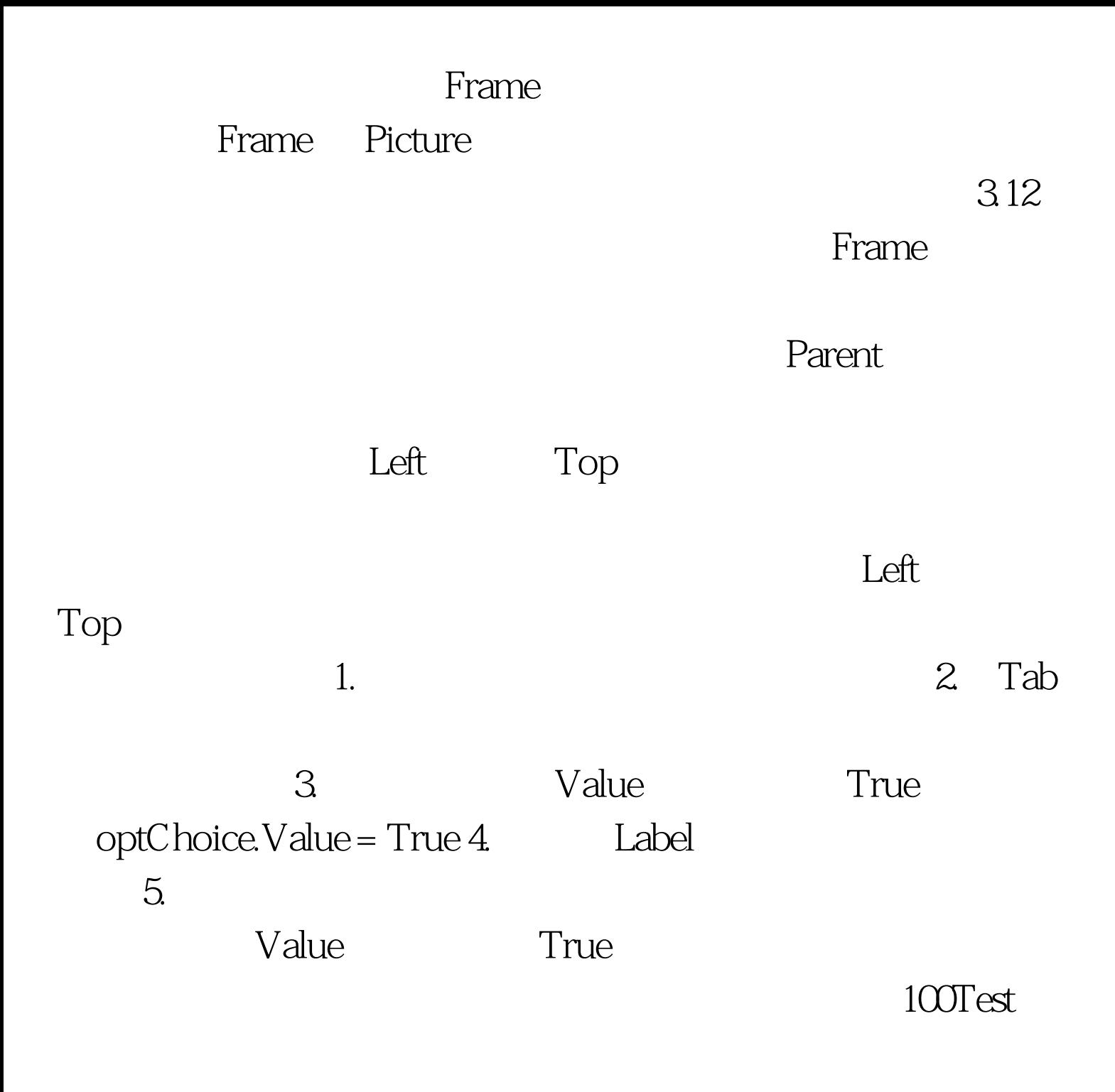

www.100test.com